# **АННОТАЦИЯ РАБОЧЕЙ ПРОГРАММЫ ДИСЦИПЛИНЫ ПРИЕМ 2020 г. ФОРМА ОБУЧЕНИЯ очная**

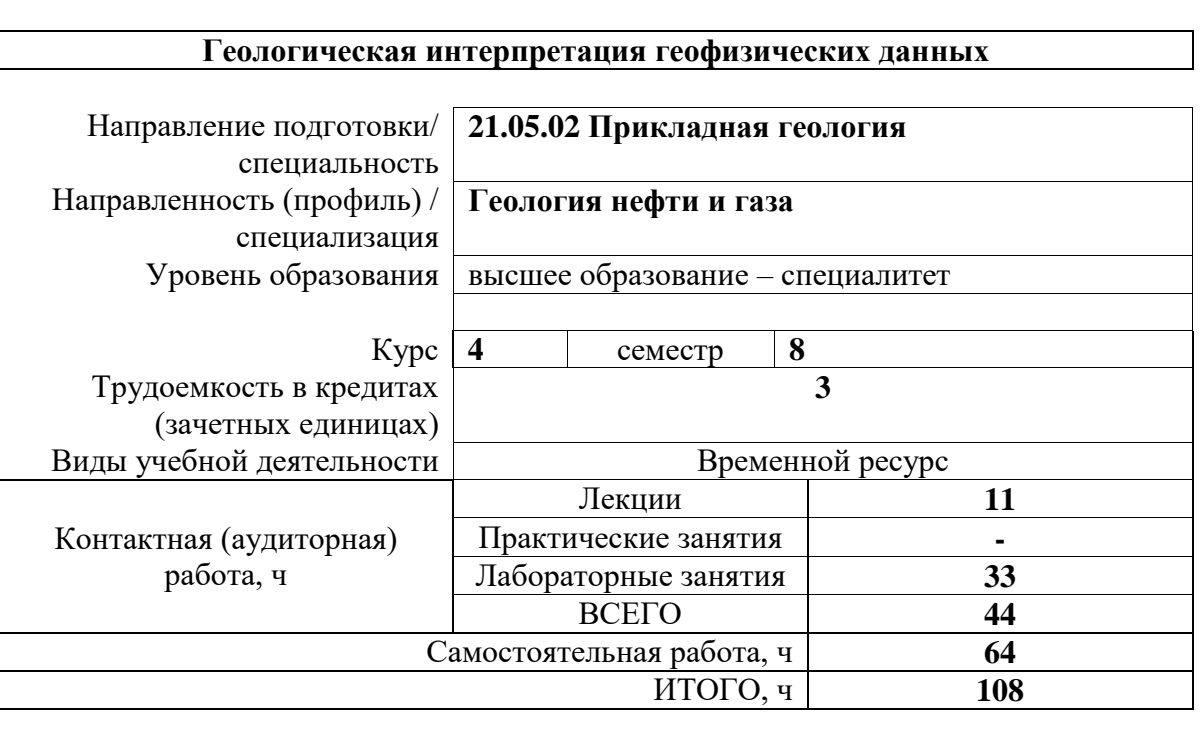

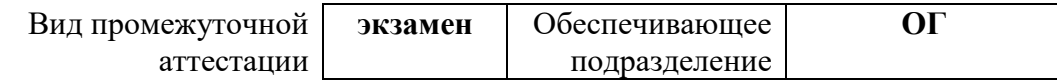

## **1. Цели освоения дисциплины**

Целями освоения дисциплины является формирование у обучающихся определенного ООП (п.5.5 Общей характеристики ООП) состава компетенций для подготовки к профессиональной деятельности.

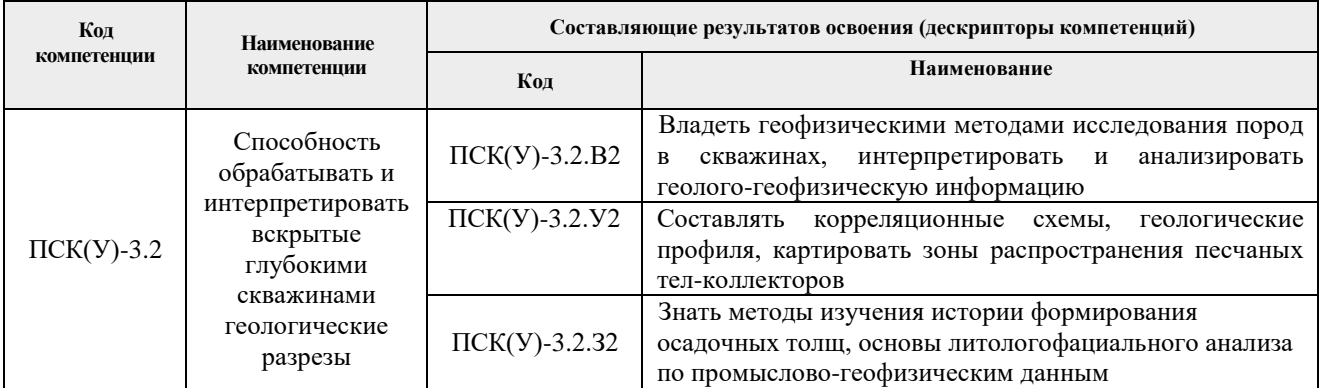

### **2. Планируемые результаты обучения по дисциплины (модулю)**

После успешного освоения дисциплины будут сформированы результаты обучения:

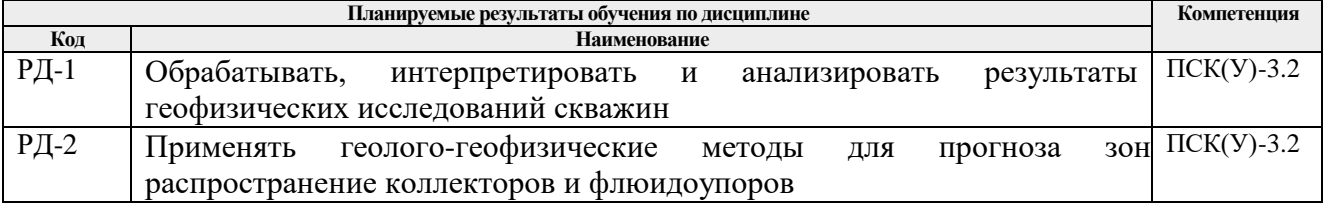

### **3. Структура и содержание дисциплины**

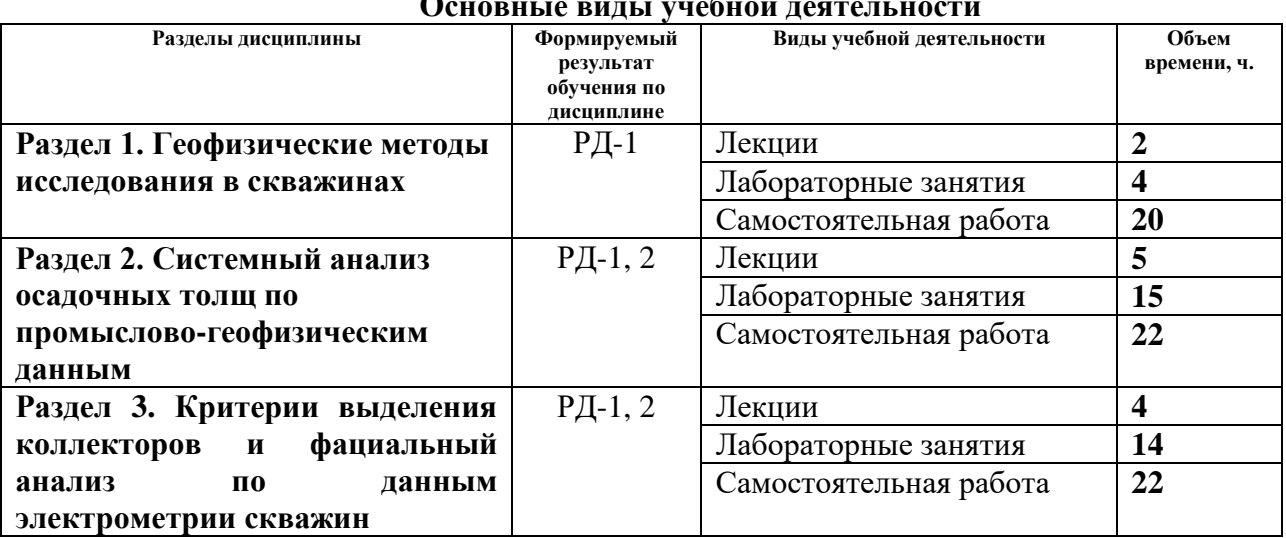

#### **Основные виды учебной деятельности**

### **4. Учебно-методическое и информационное обеспечение дисциплины**

## **4.1. Учебно-методическое обеспечение**

1. Бурков Ф. А. Геофизические исследования скважин : учебно-методическое пособие / Ф. А. Бурков, В. И. Исаев ; Национальный исследовательский Томский политехнический университет. — Томск : Изд-во ТПУ, 2013. — URL:

http://www.lib.tpu.ru/fulltext2/m/2014/m048.pdf (дата обращения: 03.03.2020). – Режим доступа: из корпоративной сети ТПУ. – Текст : электронный.

- 2. Ежова А. В. Геологическая интерпретация геофизических данных : учебное пособие / А. В. Ежова ; Национальный исследовательский Томский политехнический университет. — 3-е изд. — Томск : Изд-во ТПУ, 2012. — URL: http://www.lib.tpu.ru/fulltext2/m/2013/m085.pdf (дата обращения: 03.03.2020). – Режим доступа: из корпоративной сети ТПУ. – Текст : электронный.
- 3. Ежова А. В. Литолого-фациальный анализ нефтегазоносных толщ : учебное пособие / А. В. Ежова, Т. Г. Тен ; Национальный исследовательский Томский политехнический университет. — Томск : Изд-во ТПУ, 2015. — URL: http://www.lib.tpu.ru/fulltext2/m/2015/m303.pdf (дата обращения: 03.03.2020). – Режим доступа: из корпоративной сети ТПУ. – Текст : электронный.
- 4. Перевертайло Т. Г. Основы геологического 3D-моделирования в ПК Petrel "Schlumberger" : практикум / Т. Г. Перевертайло ; Национальный исследовательский Томский политехнический университет. — Томск : Изд-во ТПУ, 2017. — URL: http://www.lib.tpu.ru/fulltext2/m/2017/m058.pdf (дата обращения: 03.03.2020). – Режим доступа: из корпоративной сети ТПУ. – Текст: электронный.

## **4.2. Информационное и программное обеспечение**

Internet-ресурсы (в т.ч. в среде LMS MOODLE и др. образовательные и библиотечные ресурсы):

Научно-электронная библиотека eLIBRARY.RU **-** [https://elibrary.ru](https://elibrary.ru/defaultx.asp)

Профессиональные базы данных и информационно-справочные системы доступны по ссылке [https://www.lib.tpu.ru/html/irs-and-pdb.](https://www.lib.tpu.ru/html/irs-and-pdb)

Лицензионное программное обеспечение (в соответствии с **Перечнем лицензионного программного обеспечения ТПУ)**:

- 1. Schlumberger Petrel 2019 Academic Floating;
- 2. Document Foundation LibreOffice;
- 3. Microsoft Office 2007 Standard Russian Academic;
- 4. Cisco Webex Meetings;
- 5. Google Chrome;
- 6. Zoom Zoom;
- 7. Corel CorelDRAW Graphics Suite X7 Academic.